# Nesneye Yönelimli Programlama – BLM 205

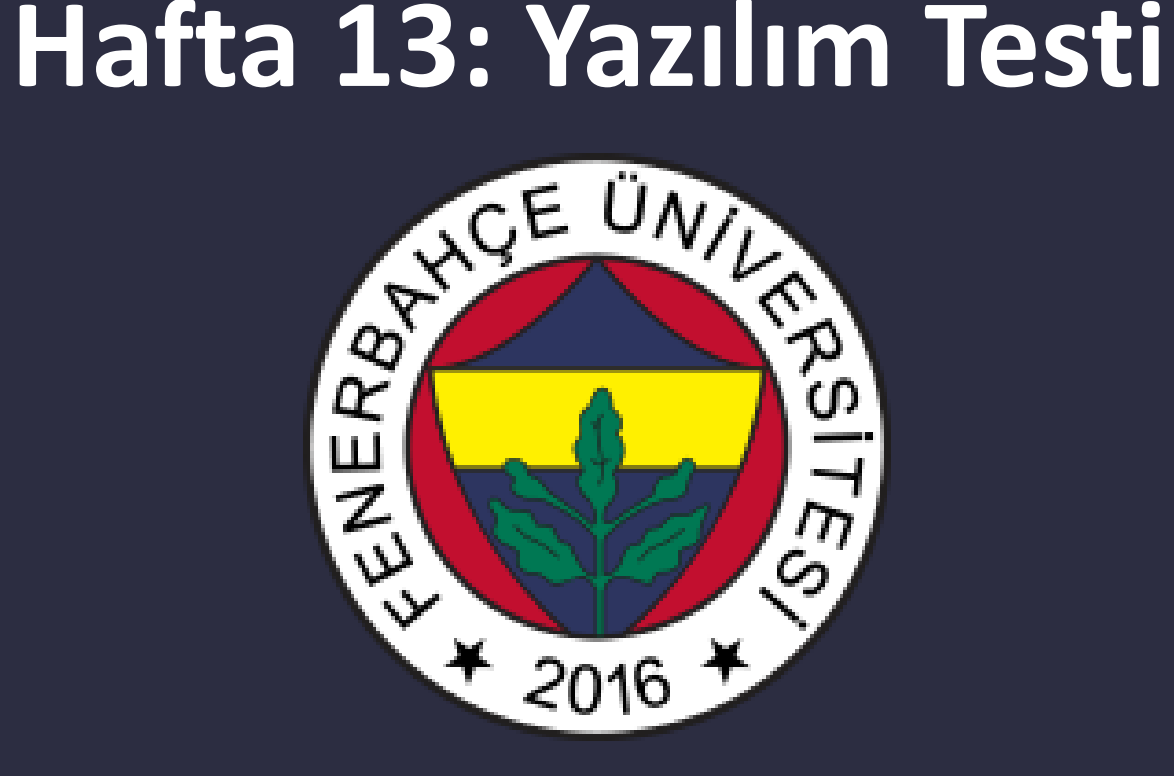

**Fenerbahçe Üniversitesi**

## Öğretim Elemanları

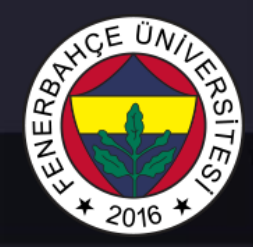

Öğretim Üyesi: Dr. Vecdi Emre Levent Ofis: 311 Email: emre.levent@fbu.edu.tr

Asistan: Arş. Gör. Uğur Özbalkan Ofis: 307 Email: ugur.ozbalkan@fbu.edu.tr

Asistan: Arş. Gör. Ecenur Alioğulları Ofis: 307 Email: ecenur.aliogullari@fbu.edu.tr

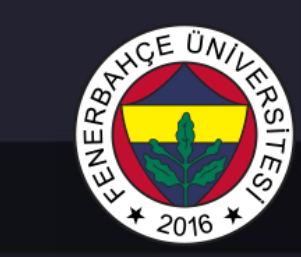

## Ders Planı

- Yazılım Testi
	- Test yaklaşımları
	- Birim testi (Unit test)

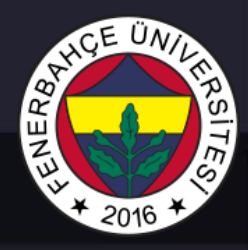

Hem hod geliştirme süreci devam ederken ve hemde tamamlandıktan sonra test edilmesi çok önemlidir.

İyi test edilmemiş yazılımlarda öngörülemeyen bir çok sorun ortaya çıkabilir.

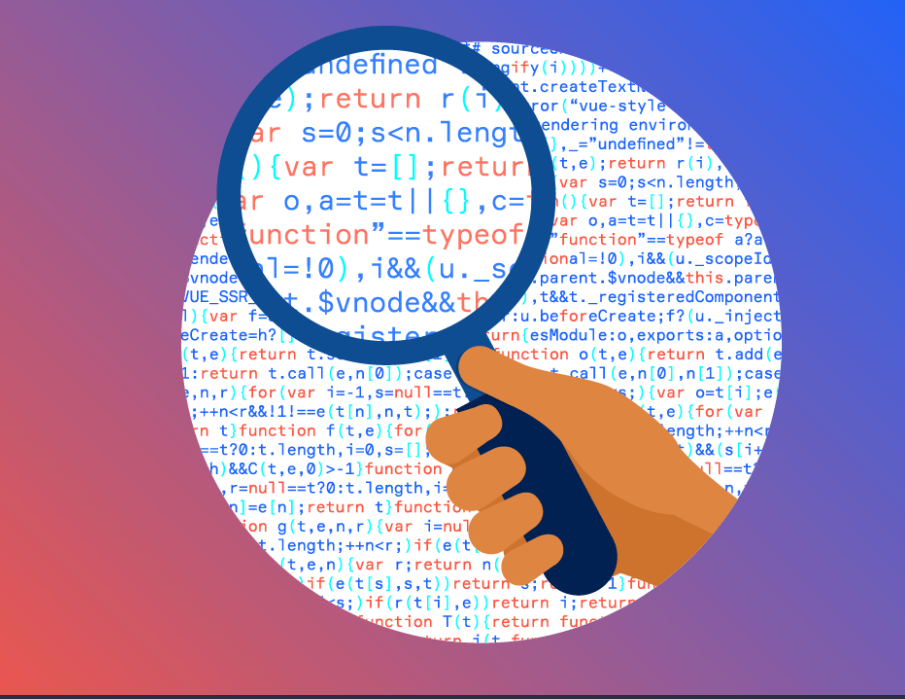

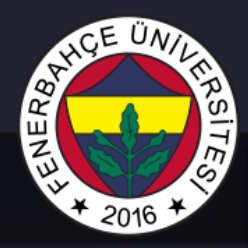

Bir çok test yapma yaklaşımı bulunabilir.

En ilkel yaklaşım, uygulamayı çalıştırıp çıktılarına bakmaktadır.

Debugger araçları ile kod yürütülürken daha detaylı analizler yapılabilir.

Takımdan bir başka kişiye, kod teslim edilerek incelenmesi istenebilir.

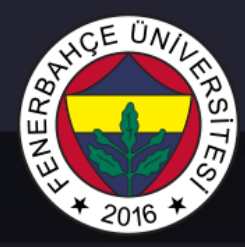

Bu yaklaşımlar manual olarak adlandırılır.

Otomatize bir test yaklaşımı değildir.

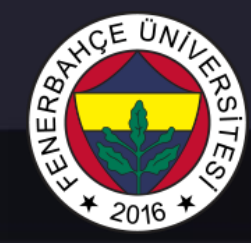

Otomatize test yaklaşımı için Unit test denilen teknik sıklıkla tercih edilmektedir.

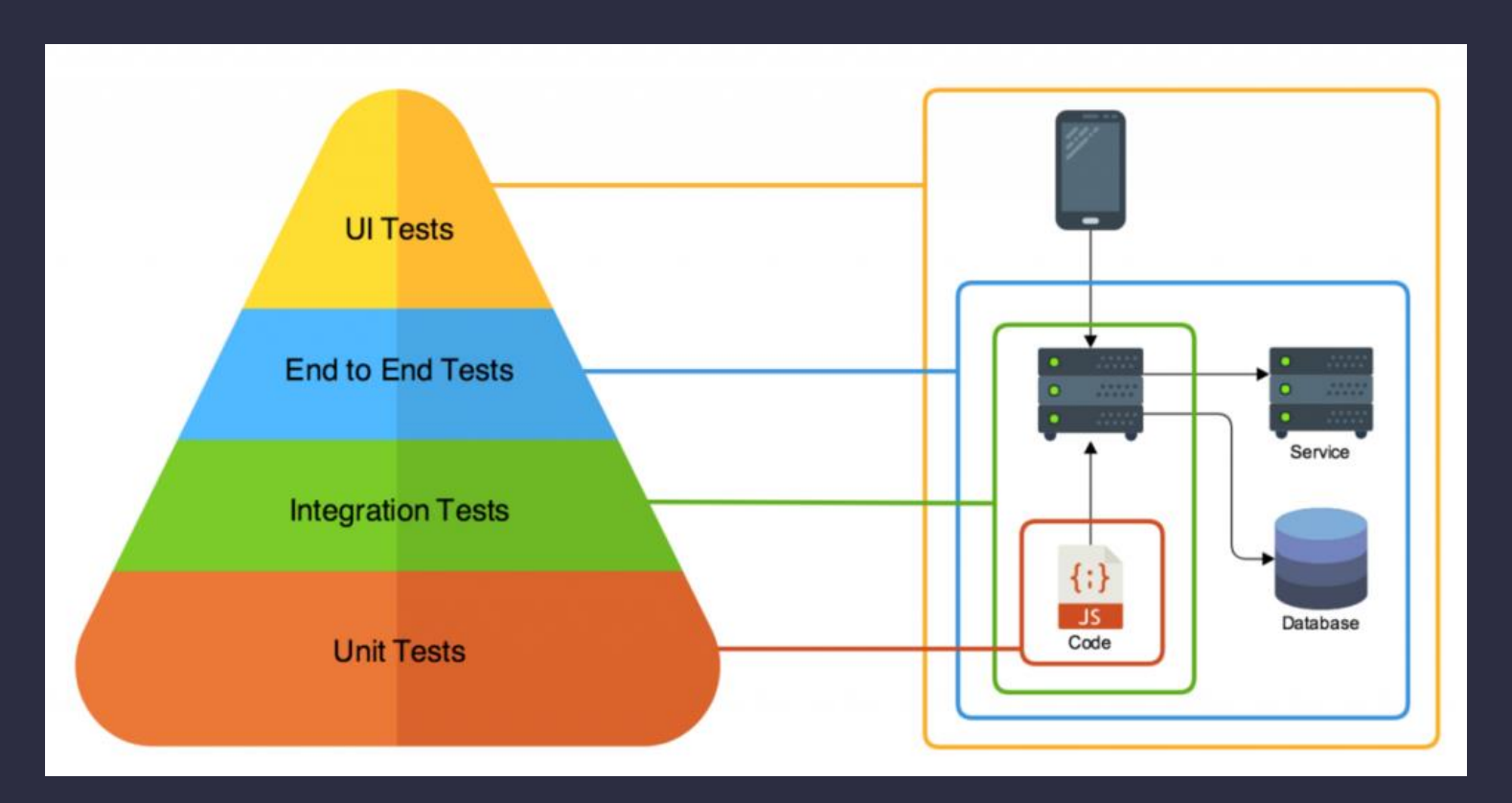

# ENERB<sub>A</sub> 2016

# Yazılım Testi

## Örnek 1

#### **isimFonksiyonu.py**

def tamIsim(ad, soyad):  $tamIsimStr = ad + ' ' + soyad$ return tamIsimStr

#### **main.py**

from isimFonksiyonu import tamIsim

```
ad = input("Isim girin: ")
soyad = input("Soyisim girin: ")
```

```
sonuc = tamIsim(ad, soyad)
print("Tam isim: " + sonuc)
```
Manual olarak çıktıya bakıp test yapıldı

#### **Çıktı**

Isim girin: emre Soyisim girin: levent Tam isim: emre levent

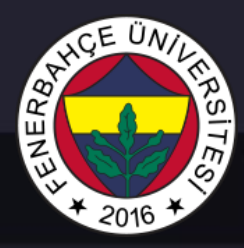

Otomatize test yapmak için;

- Bir test dosyası oluşturulmalıdır.
- Python'un bir modülü olan unittest modülü eklenmelidir.
- Test senaryoları kodlanmalıdır.

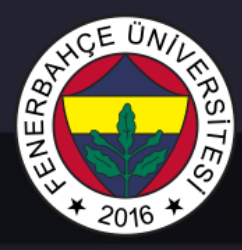

Visual Studio'da Python'a paket eklemek için, Python environments genişletilip, kullanılan python versiyonu seçilerek sağ tıklanır.

Açılan menüden manage Python Packages…'a tıklanarak, paket yükleme penceresi açılır.

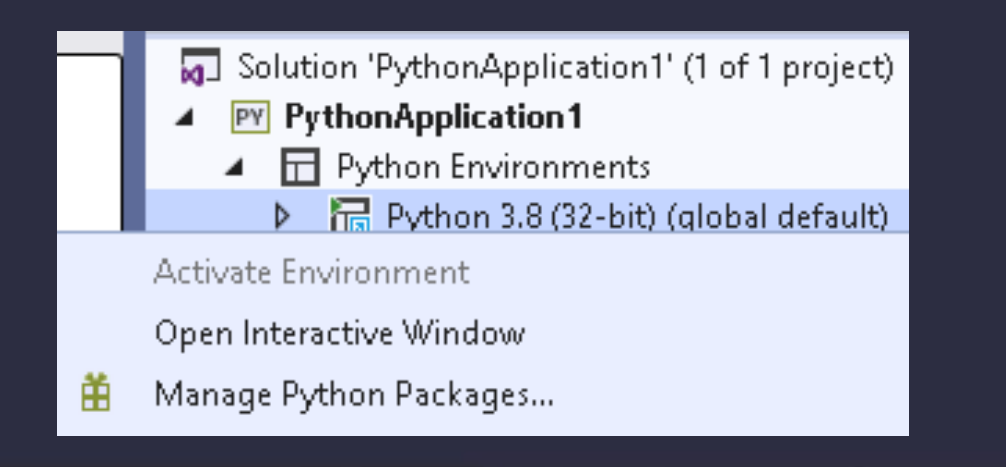

Açılan ekrandan istenen paket aranarak, bulunursa install "paket adı" 'na tıklanarak yüklenebilir.

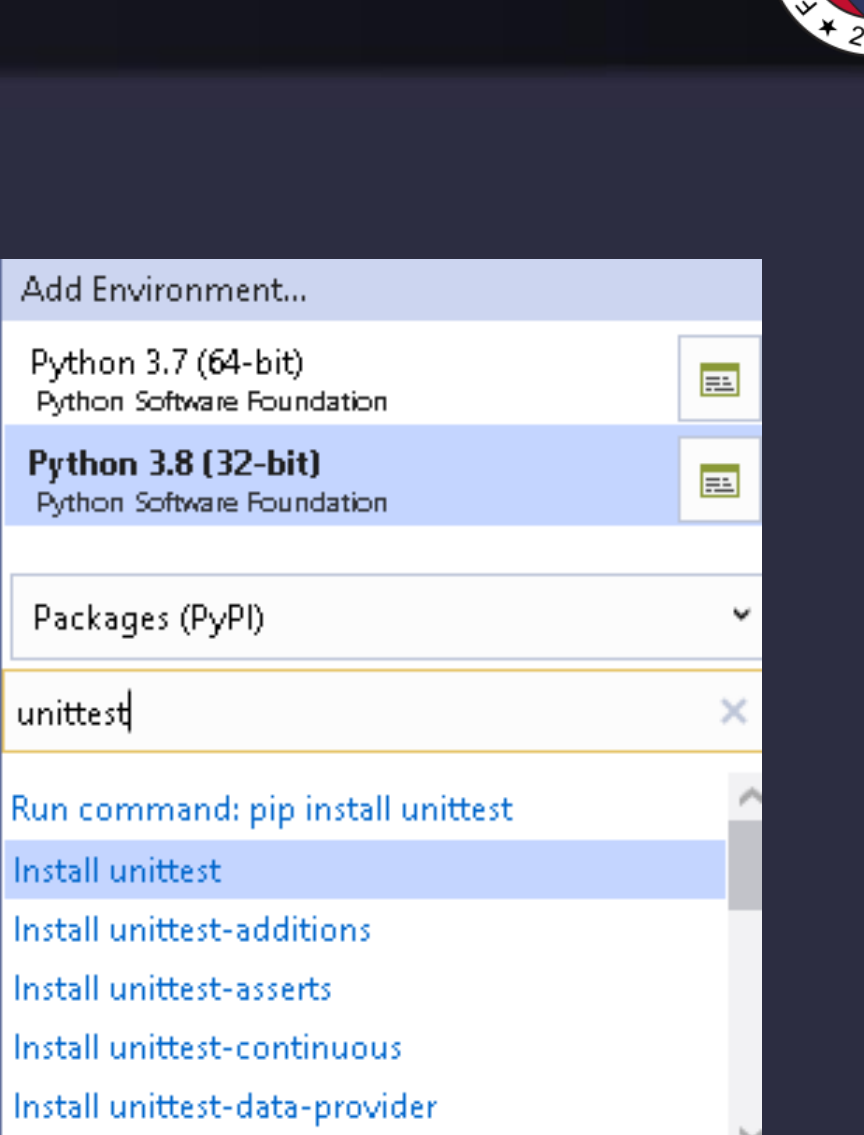

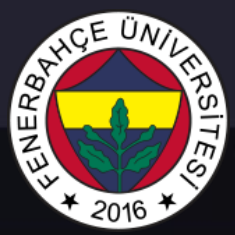

# ENERS,

## Yazılım Testi

### Örnek 2

#### **isimFonksiyonu.py**

```
def tamIsim(ad, soyad):
   tamIsimStr = ad + ' ' + soyadreturn tamIsimStr
```
assertEqual fonksiyonu test amaçlı kullanılmaktadır.

#### **test.py**

```
import unittest
from isimFonksiyonu import tamIsim
```

```
class testSinifi(unittest.TestCase):
```

```
def tamIsimTestFonksiyonu(self):
    sonuc = tamIsim("emre", "levent")
    self.assertEqual(sonuc, "emre levent")
```

```
test1 = testSinifi()
test1.tamIsimTestFonksiyonu()
```
Uygulamada hata olmadığı için, test.py dosyası yürütüldüğünde çıktı vermeyecektir.

# NERB

# Yazılım Testi

### Örnek 3

#### **isimFonksiyonu.py**

def tamIsim(ad, soyad):  $tamIsimStr = ad + ' ' + soyad$ return tamIsimStr

#### **Exception Unhandled**

'emre levent' != 'emre lX event' - emre levent

+ emre lX event

? ++

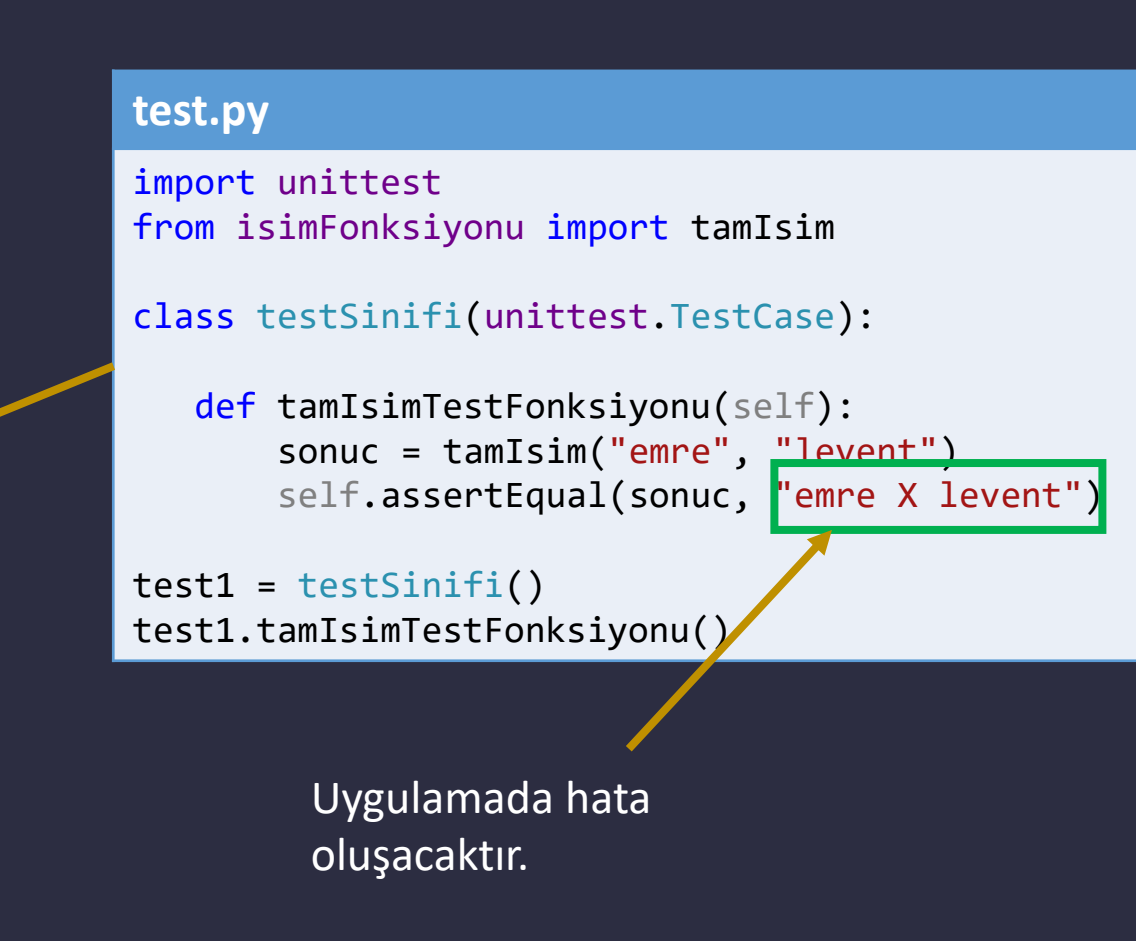

### Yeni test durumları ekleme

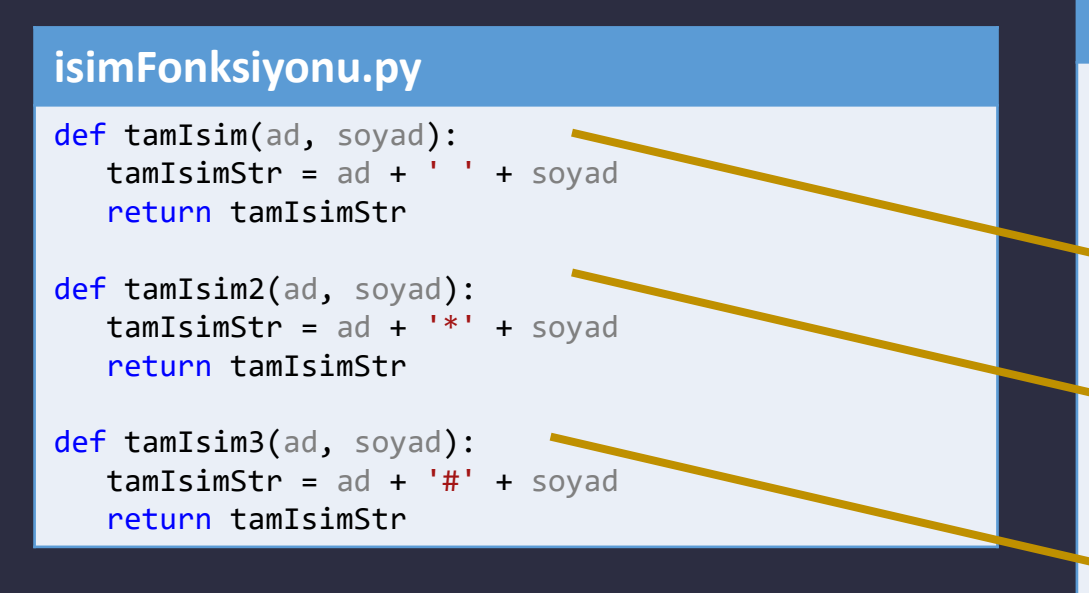

Uygulamada hata olmadığı için, test.py dosyası yürütüldüğünde çıktı vermeyecektir.

#### **test.py**

```
import unittest
import isimFonksiyonu
```
#### class testSinifi(unittest.TestCase):

```
def tamIsimTestFonksiyonu(self):
   sonuc = isimFonksiyonu.tamIsim("emre", "levent")
   self.assertEqual(sonuc, "emre levent")
```

```
def tamIsimTestFonksiyonu2(self):
   sonuc = isimFonksiyonu.tamIsim2("emre", "levent")
   self.assertEqual(sonuc, "emre*levent")
```

```
def tamIsimTestFonksiyonu3(self):
   sonuc = isimFonksiyonu.tamIsim3("emre", "levent")
   self.assertEqual(sonuc, "emre#levent")
```

```
test1 = testSinifi()
test1.tamIsimTestFonksiyonu()
test1.tamIsimTestFonksiyonu2()
test1.tamIsimTestFonksiyonu3()
```
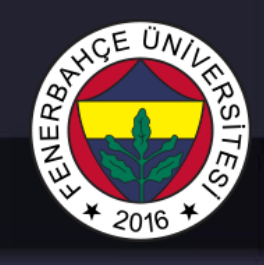

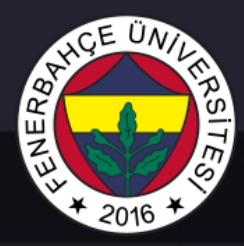

### Yeni test durumları ekleme

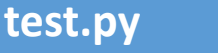

import unittest

assert sum $([1, 2, 3]) == 4$ , "Sonuc 6 olmali!"

İfade doğru olmadığı zaman, hata verdirilmesini sağlamaktadır.

# ENERB<sub>A</sub>

## Yazılım Testi

## Örnek 4

#### **toplama.py**

def topla(arg):  $toplam = 0$ for deger in arg: toplam += deger return toplam

> Uygulamada hata olmadığı için, test.py dosyası yürütüldüğünde çıktı vermeyecektir.

#### **test.py**

```
import unittest
```
from toplamaDosyasi import toplama

```
class toplamaTestiSinifi(unittest.TestCase):
    def toplamaTesti(self):
```

```
veri = [1, 2, 3]sonuc = toplama(veri)
self.assertEqual(sonuc, 6)
```

```
test1 = toplamaTestiSinifi()
test1.toplamaTesti()
```
# ENERBA 2016

## Yazılım Testi Assertions (İddalar)

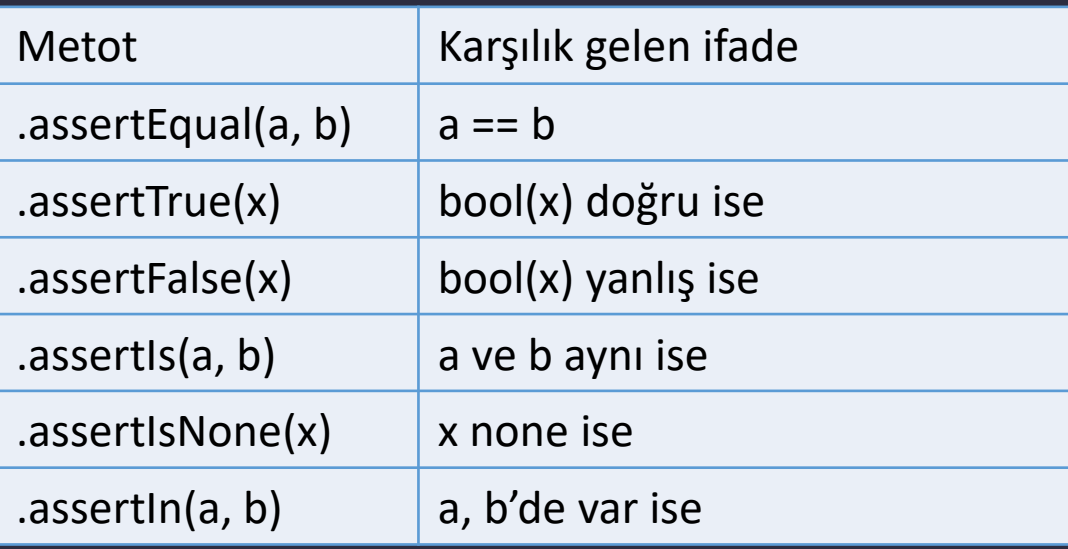

### **test.py**

```
import unittest
```

```
class testSinifi(unittest.TestCase):
    def testFnc(self):
        self.assertEqual(3,3.0)
```

```
test1 = testSinifi()
test1.testFnc()
```
#### **test.py**

```
import unittest
```

```
class testSinifi(unittest.TestCase):
    def testFnc(self):
        self.assertIs(3,3.0)
```

```
test1 = testSinifi()
test1.testFnc()
```
#### Hata vermez

```
Hata verir
```
# ENER84

## Yazılım Testi

## Örnek 5

#### **toplama.py**

```
def topla(arg):
   toplam = 0for deger in arg:
       toplam += deger
   return toplam
```
Kesirli sayılar, Örn 1/4

hata verecektir

#### **test.py**

import unittest from fractions import Fraction from toplamaDosyasi import toplama

```
class toplamaTesti(unittest.TestCase):
   def toplamaTesti1(self):
       veri = [1, 2, 3]sonuc = toplama(veri)
```
self.assertEqual(sonuc, 6)

```
def toplamaTesti2(self):
        veri = [Fraction(1, 4), Fraction(1, 4),
Fraction(2, 5)]
        sonuc = toplama(veri)
        self.assertEqual(sonuc, 1)
```

```
test1 = toplamaTesti()
                         test1.toplamaTesti1()
9/10 olarak test1.toplamaTesti2()
```
# NERB

## Yazılım Testi

## Örnek 6

#### **dikdortgen.py**

def alan(en, boy): return en \* boy

```
def cevre(en, boy):
    return en * boy
```
Uygulama hata vermeyecektir, ancak dikkat edildiğinde, çevre fonksiyonu hatalıdır.

Hata'nın tespit edilememesinin nedeni, yeterince farklı girişler denenmemesidir.

#### **test.py**

```
import unittest
from dikdortgen import alan
from dikdortgen import cevre
```

```
class dikdortgenTesti(unittest.TestCase):
    def alanTesti(self):
        sonuc = \alphalan(2, 2)self.assertEqual(sonuc, 4)
```

```
def cevreTesti(self):
   sonuc = cevre(2, 2)self.assertEqual(sonuc, 4)
```

```
test1 = dikdortgenTesti()
test1.alanTesti()
test1.cevreTesti()
```
# ENERS

## Yazılım Testi

## Örnek 6

#### **dikdortgen.py**

def alan(en, boy): return en \* boy

```
def cevre(en, boy):
    return en * boy
```
Yeni eklenen test case'i ile hata verecektir.

#### **test.py**

import unittest from dikdortgen import alan from dikdortgen import cevre

```
class dikdortgenTesti(unittest.TestCase):
    def alanTesti(self):
        sonuc = alan(2, 2)self.assertEqual(sonuc, 4)
        sonuc = \alphalan(2, 3)
        self.assertEqual(sonuc, 6)
```

```
def cevreTesti(self):
    sonuc = cevre(2, 2)self.assertEqual(sonuc, 4)
    sonuc = cevre(2, 3)\rightarrow self.assertEqual(sonuc, 5)
```

```
test1 = dikdortgenTesti()
test1.alanTesti()
test1.cevreTesti()
```